## EXPress Collage Calendar Кряк Скачать бесплатно без регистрации [Win/Mac]

eXpress Collage универсален и прост в использовании. Если вы новичок, мы рекомендуем вам воспользоваться мастером или множеством готовых шаблонов. Как только вы освоитесь, вы обнаружите, что почти каждую деталь вашего файла коллажа можно настроить - размещение и размер изображений; стили рамки, подписи и текстового поля; размер и цвет фона холста; даже звуки, музыка и навигационные ссылки. 3. Ариал 3 размера 5. iCloud 6. Реально говоря, 64-битная версия — единственный путь для многих людей. Я считаю, что «более совершенная» версия OS X имеет отвлекающую ошибку в проводнике, из-за которой Finder всегда задерживается в фоновом режиме или на пустом экране. Это поведение не так поразительно, как в более старых версиях OS X, так как он не привязан к краю окна -- но даже с прозрачной клипсой проводник не уходит 8. И это только самые заметные. Есть множество деталей, особенностей и проблем. В моей статье «100 действий при установке OS X 10.10 Yosemite» я подробно описал многие из этих вещей. 9. Джобс опубликовал намного больше, если вы хотите увидеть его мысли по этому поводу, ознакомьтесь с его презентациями WWDC Keynote 2010 и 2009 годов. Честно говоря, «постоянная тень» — это второстепенная деталь. Его можно отключить в окне «Общие настройки» Системных настроек. На самом деле, все эти второстепенные функции можно отключить, оставив остальную часть OS X

нетронутой. 10. Если вы хотите поделиться ссылкой на свою статью с теми, кому эта статья может быть полезна, добавьте ссылку на эту страницу вместе со ссылкой на вашу статью. Вы можете просто сделать это, добавив любой из «Похожих постов» под моим именем в правой части этой

страницы. 11. Оставайтесь с нами в разделе «100 вещей, которые нужно сделать при установке OS X 10.10 Yosemite», чтобы узнать больше советов и рекомендаций, пока я путешествую по этому новому миру. 12. Еженедельный обзор всего, что связано с OS X. 13. Я приветствую ваши отзывы. 14. При установке ОС вы заметите короткую заставку или «экран

приветствия». Это должно выглядеть так: 15. Вы можете отключить эту

функцию в базовой системе.

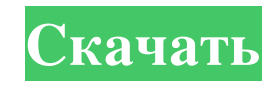

## **EXPress Collage Calendar**

eXPress Collage Calendar — мощное и универсальное программное обеспечение для календаря. Предназначен для Windows, Mac OS и Linux. Функции: - Формат экспорта PDF, HTML и JPEG - Выберите размер коллажа 12x12, 8x8, 6x6, 4x4 и 3x3. - Цвет фона холста - Размер фона холста - Цвет фона холста - Цвет фона рамки, подписи и текстового поля - Поделитесь своими календарями в Интернете - Печать и синхронизация с мобильными устройствами - Выбирайте из более чем 100 модулей - Навигационные ссылки для отображения и скрытия модулей - Активировать/деактивировать модули по отдельности - Различные типы скинов модуля - Размер шрифта и цвета - Горячие клавиши - Более 1000 готовых шаблонов и более 20 полностью настраиваемых - Регулируемая ширина и высота размера коллажа - Модули со ссылкой на внешние сайты (Facebook, Twitter, Google и т.д.) - Полноэкранный режим - Выберите между книжной и альбомной презентацией - Организуйте свои модули, как вам нравится - Обрезка и изменение размера изображений на лету - Перетаскивание изображений - Группируйте модули и перетаскивайте их по календарю. - Поддерживает форматы экспорта PDF, JPEG и HTML. - Распечатайте, синхронизируйте и опубликуйте в Интернете примеры пользовательских пакетов ранжирования. Работаем над небольшим проектом, связанным со складом, поэтому нам нужно включить список всех предметов на складе. Пользователь должен выбрать элемент из набора пользовательских рангов, которые определены в пользовательском списке. Эти пользовательские ранги добавляются в настраиваемый список на основе ручных изменений владельца склада/бизнеса. Каждый уникальный ранг имеет свое имя, но список будет длинным и будет содержать много повторяющихся рангов. Примечание. RankDef зарезервированы для издателей и агрегаторов для определения пользовательских рангов. Они имеют то же имя, что и их XML-определения ранга, которые отображаются в пользовательском списке. Пользовательские ранги — это более или менее способ определения индивидуальных рангов, которые не публикуются и не агрегируются. Пользовательский список имеет кучу разных рангов. Эти ранги также последовательно добавляются в список.Каждый ранг начинается со слова «CustomRank\_», и это имя используется в XML в пользовательском списке, который сопоставляется с именем ранга. Это XML для пользовательского ранга, который необходимо добавить в пользовательский список. XML содержит заголовок, описание и изображение. fb6ded4ff2

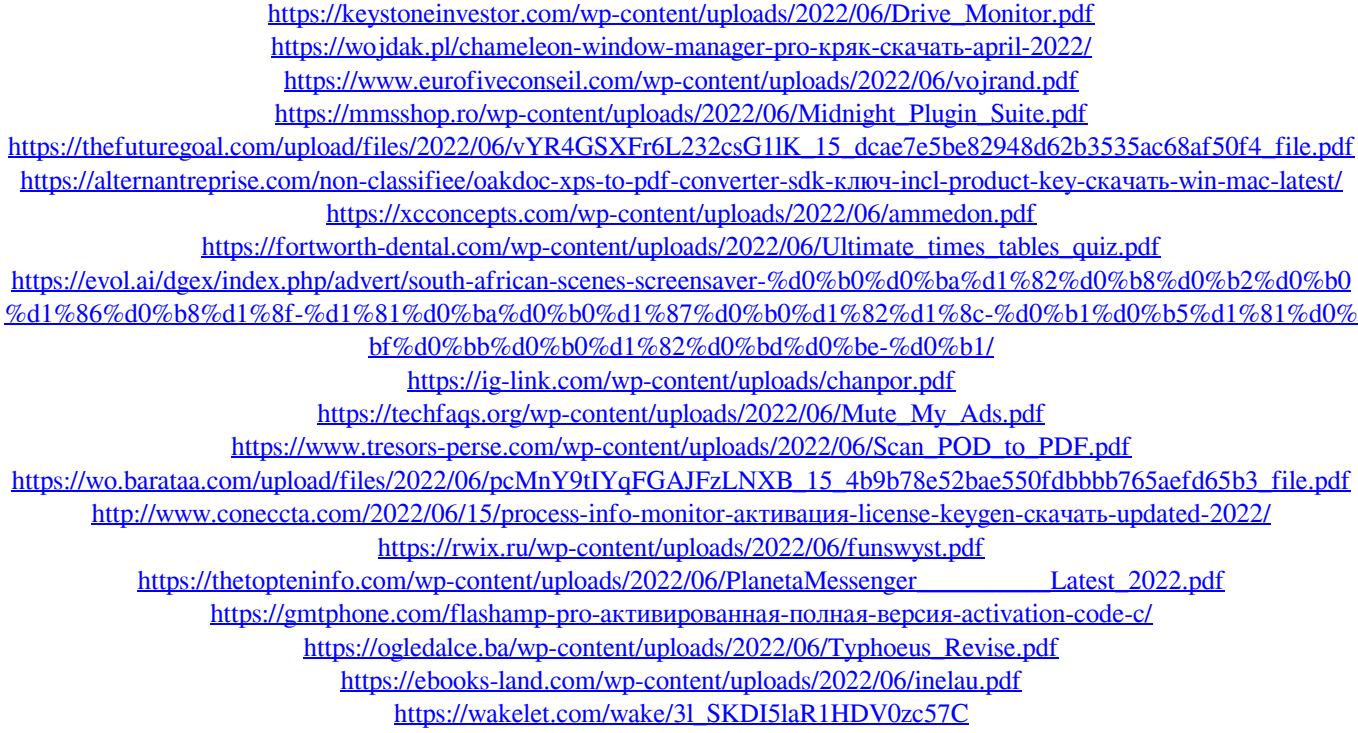